# fmi\_adapter

Ralph.Lange@de.bosch.com

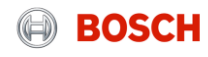

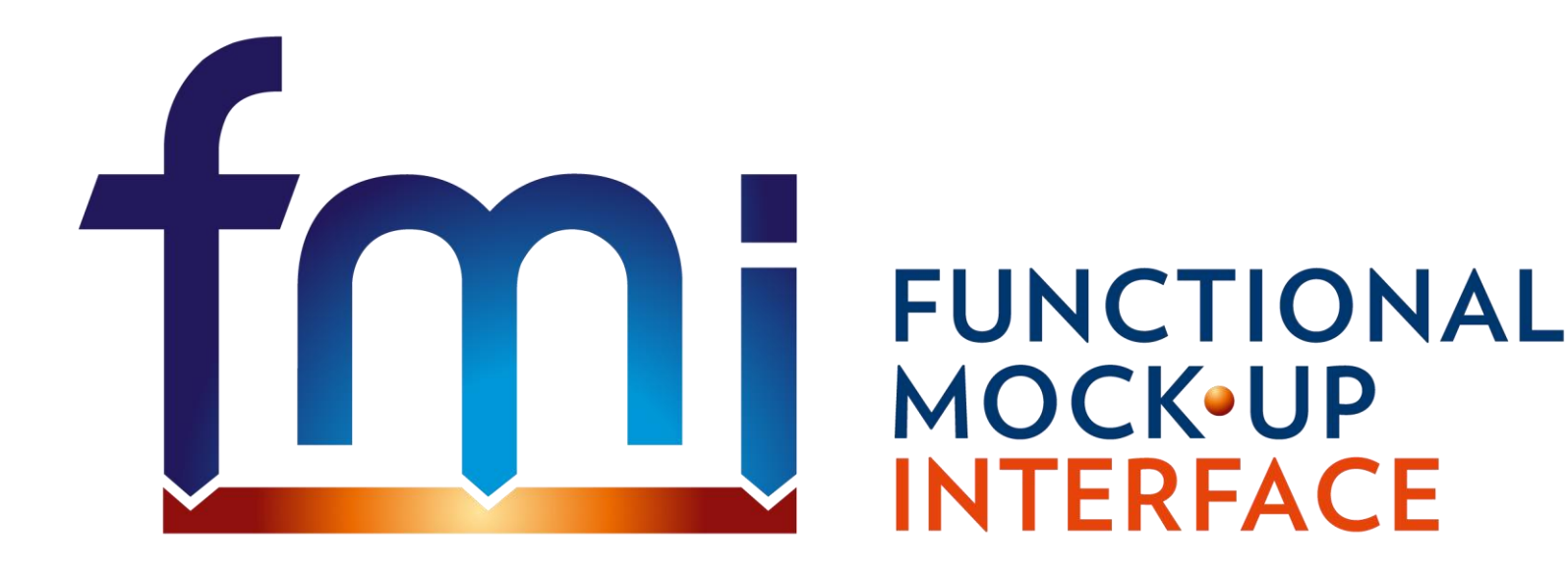

### **http://fmi-standard.org/**

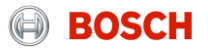

**J-sim 4C · @Source · Adams · AGX Dynamics · AMESim · ANSYS DesignXplorer · ANSYS SCADE Displa**  $\Box\Box\Box$ E Suite · ANSYS Simplorer · AUTOSAR Builder · AVL CRUISE · AVL CRUISE M · AVL Model.CONN  $\beta$ &R Automation Studio · BEAST · Building Controls Virtual Test Bed · Cameo Simulation Toolkit (MagicDr ANoe · CarMaker · CarSim · CATIA · ControlBuild · Coral · CosiMate · CPPFMU · Cybernetica CENIT · Cy  $\text{DACCOSIM} \cdot \text{DAE}$  Tools  $\cdot$  DAFUL  $\cdot$  DS - FMU Export from Simulink  $\cdot$  DS - FMU Import into Simulink  $\cdot$  DSI  $\texttt{SCALEXIO}\cdot \texttt{dSPACE}$  SYNECT $\cdot$   $\texttt{dSPACE}$  TargetLink  $\cdot$   $\texttt{dSPACE}$   $\texttt{VEOS}\cdot \texttt{Dymola} \cdot \texttt{DYNA4} \cdot \texttt{Easy5} \cdot \texttt{Ecos}$  $\cdot$  EnergyPlus  $\cdot$  ETAS - ASCMO  $\cdot$  ETAS - FMI-based Integration and Simulation Platform  $\cdot$  ETAS - FMU Ge · ETAS - FMU Generator for Simulink® · ETAS - INCA-FLOW (MiL/SiL Connector) · ETAS - ISOLAR-EVI  $\cup$ )  $\cdot$  ETAS - LABCAR-OPERATOR  $\cdot$  Flowmaster  $\cdot$  FMI Add-in for Excel  $\cdot$  FMI add-on for NI VeriStand  $\cdot$  FM  $\mathop{\rm set}$  for Simulink  $\cdot$  FMI Composer  $\cdot$  FMI Library  $\cdot$  FMI Target for Simulink Coder  $\cdot$  FMI Toolbox for <code>MATLAB</code>/  $\cdot$  FMI4j  $\cdot$  FMPy  $\cdot$  FMU-proxy  $\cdot$  FMUSDK  $\cdot$  General Energy Systems (GES)  $\cdot$  GT-SUITE  $\cdot$  Hopsan  $\cdot$  IBM Rat  $\cdot$  ICOS Independent Co-Simulation  $\cdot$  IGNITE  $\cdot$  INTO-CPS Co-simulation Orchestration Engine (COE)  $\cdot$  Java  $\texttt{Ddelica.org} \cdot \textsf{LMS}$  Virtual.Lab Motion  $\cdot$  MapleSim  $\cdot$  MESSINA  $\cdot$  MoBA Lab  $\cdot$  Morphee  $\cdot$  MpCCI CouplingEnv  $N1$  LabVIEW · OpenModelica · OPTIMICA Compiler Toolkit · optiSLang · Overture · PROOSIS · Ptolemy  $\text{tor}\cdot\text{RecurDyn}\cdot\text{Scilab/Xcos FMU wrapper}\cdot\text{Silver}\cdot\text{SIMPACK}\cdot\text{Simulation Workbench (SimWB)}\cdot\text{Simula}$ ing Activate  $\cdot$  Squish GUI Tester  $\cdot$  SystemModeler  $\cdot$  TLK FMI Suite  $\cdot$  TLK TISC Suite  $\cdot$  TRNSYS FMU Expo imulation Framework · TWT FMU Trust Centre · VALDYN · Virtual Engine · WAVE-RT · XFlow · xMOD

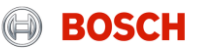

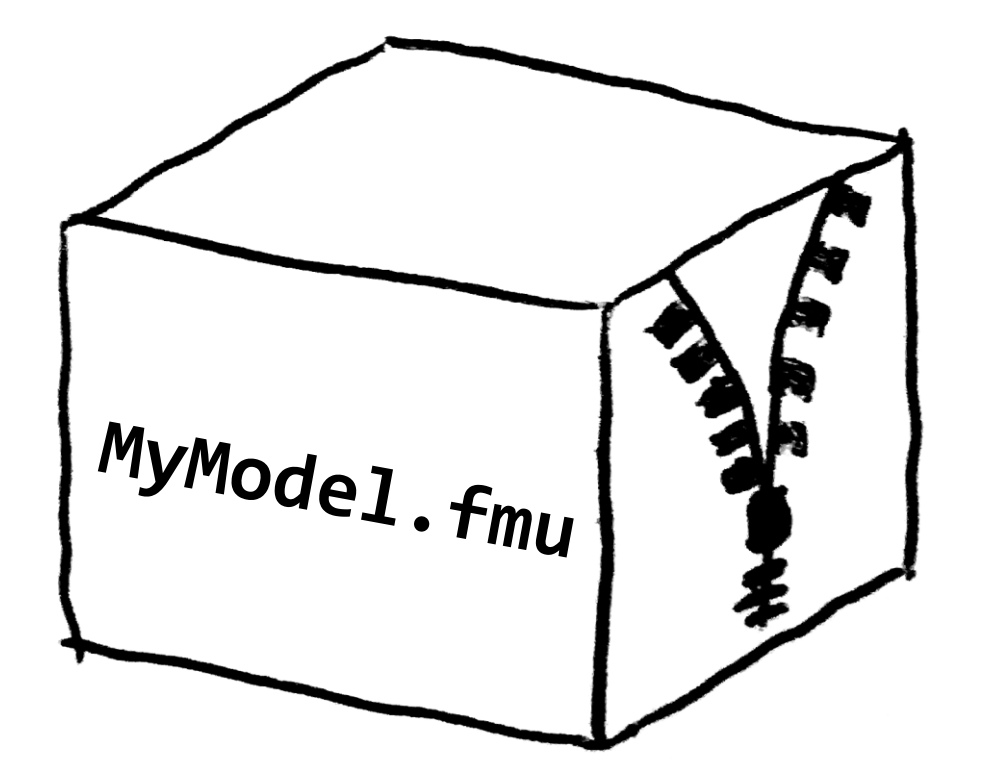

### Shared library

- Equations
- Solver

### modelDescription.xml

(C sources)

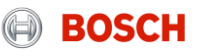

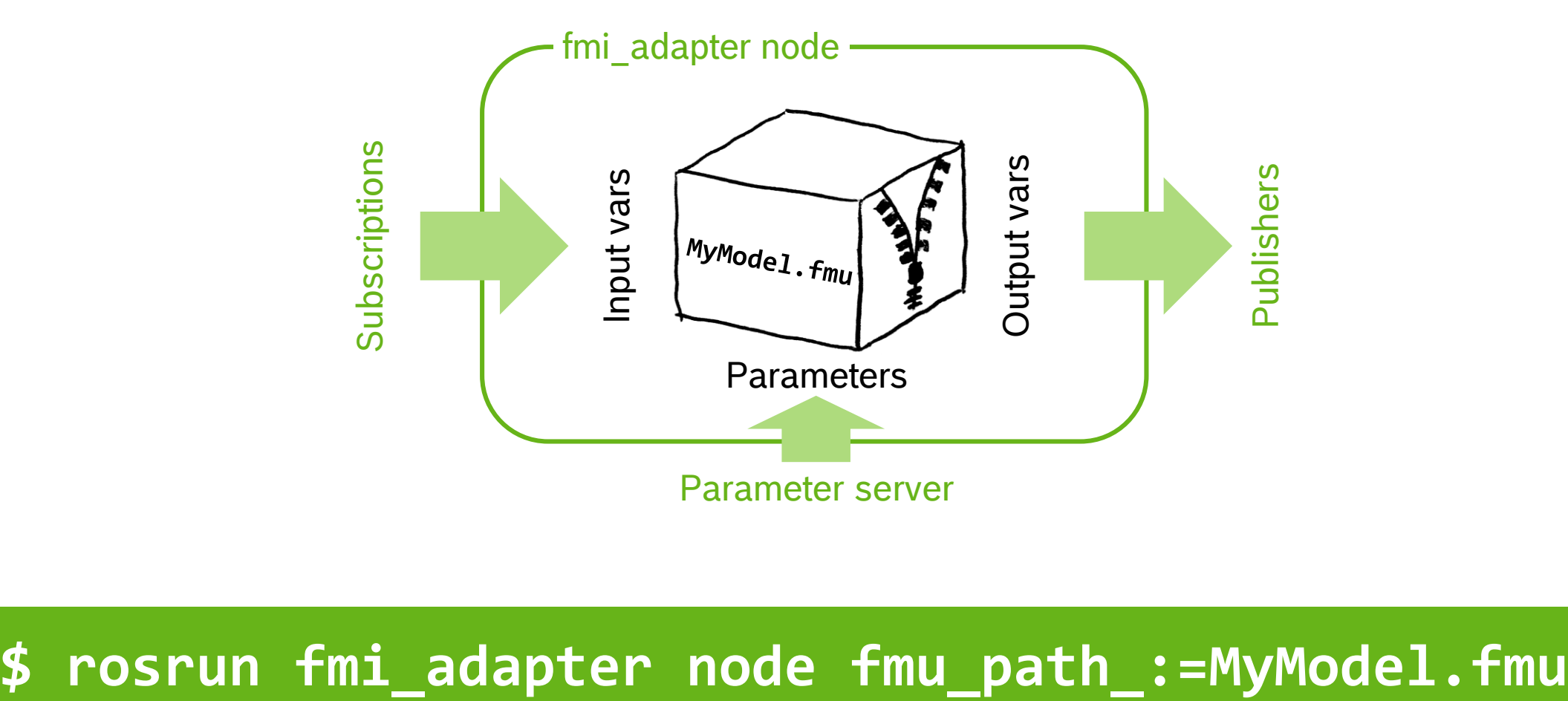

© Robert Bosch GmbH 2018. All rights reserved, also regarding any disposal, exploitation, reproduction, editing, distribution, as well as in the event of applications for industrial property rights. 5

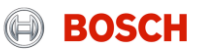

```
FMIAdapter adapter("MyModel.fmu");
vector<string> names = 
           adapter.getParameterNames();
adapter.setInputValue("phi", 4.5);
adapter.doStepsUntil(ros::Time::now());
double y = adapter.getOutputValue("y");
```
### **class fmi\_adater::FMIAdapter**

### wiki.ros.org/fmi\_adapter

## github.com/boschresearch/fmi\_adapter

CR/AEE1-Lange | 2018-09-29 © Robert Bosch GmbH 2018. All rights reserved, also regarding any disposal, exploitation, reproduction, editing, distribution, as well as in the event of applications for industrial property rights.

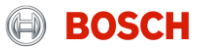